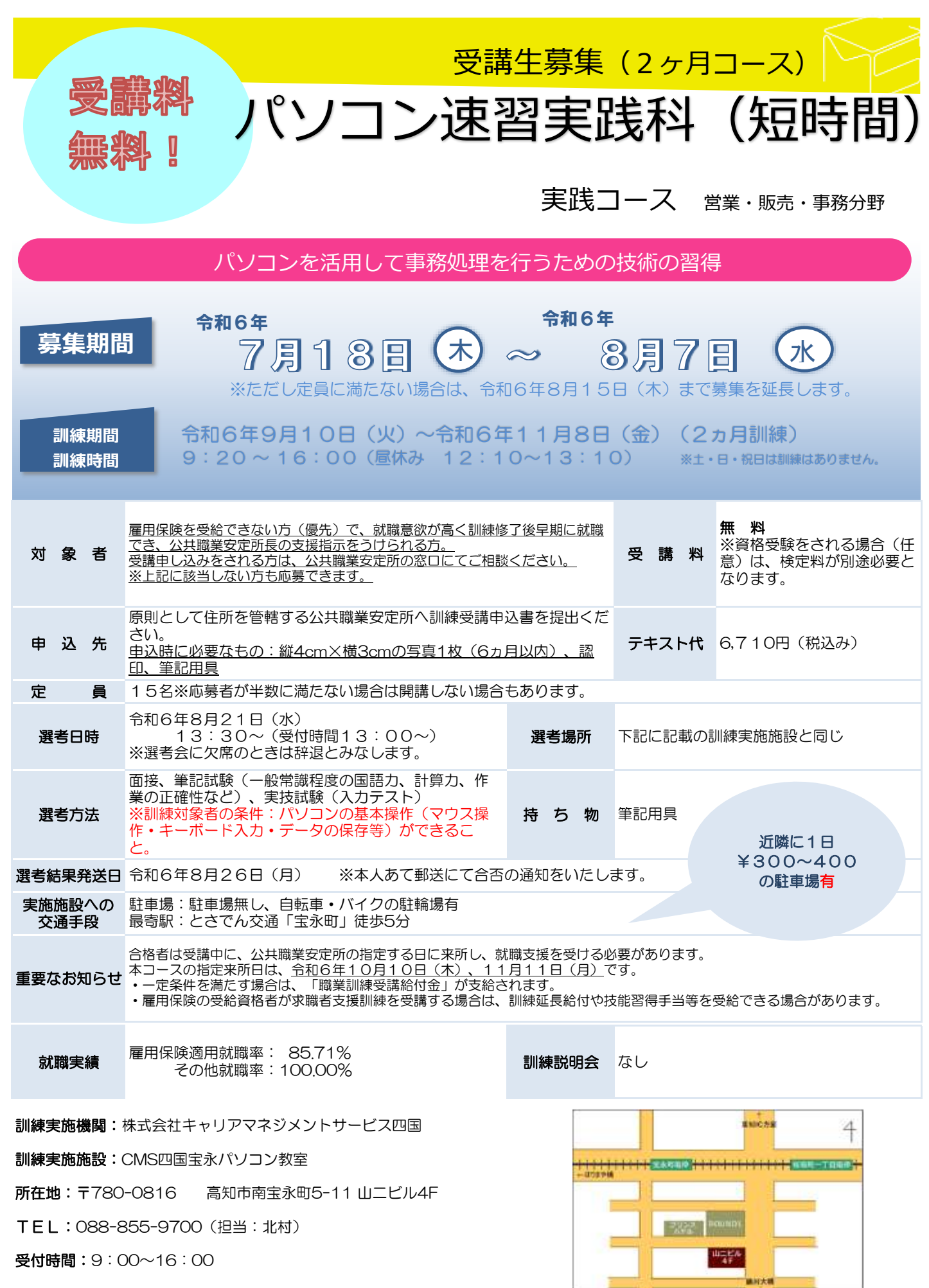

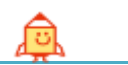

訓練カリキュラム

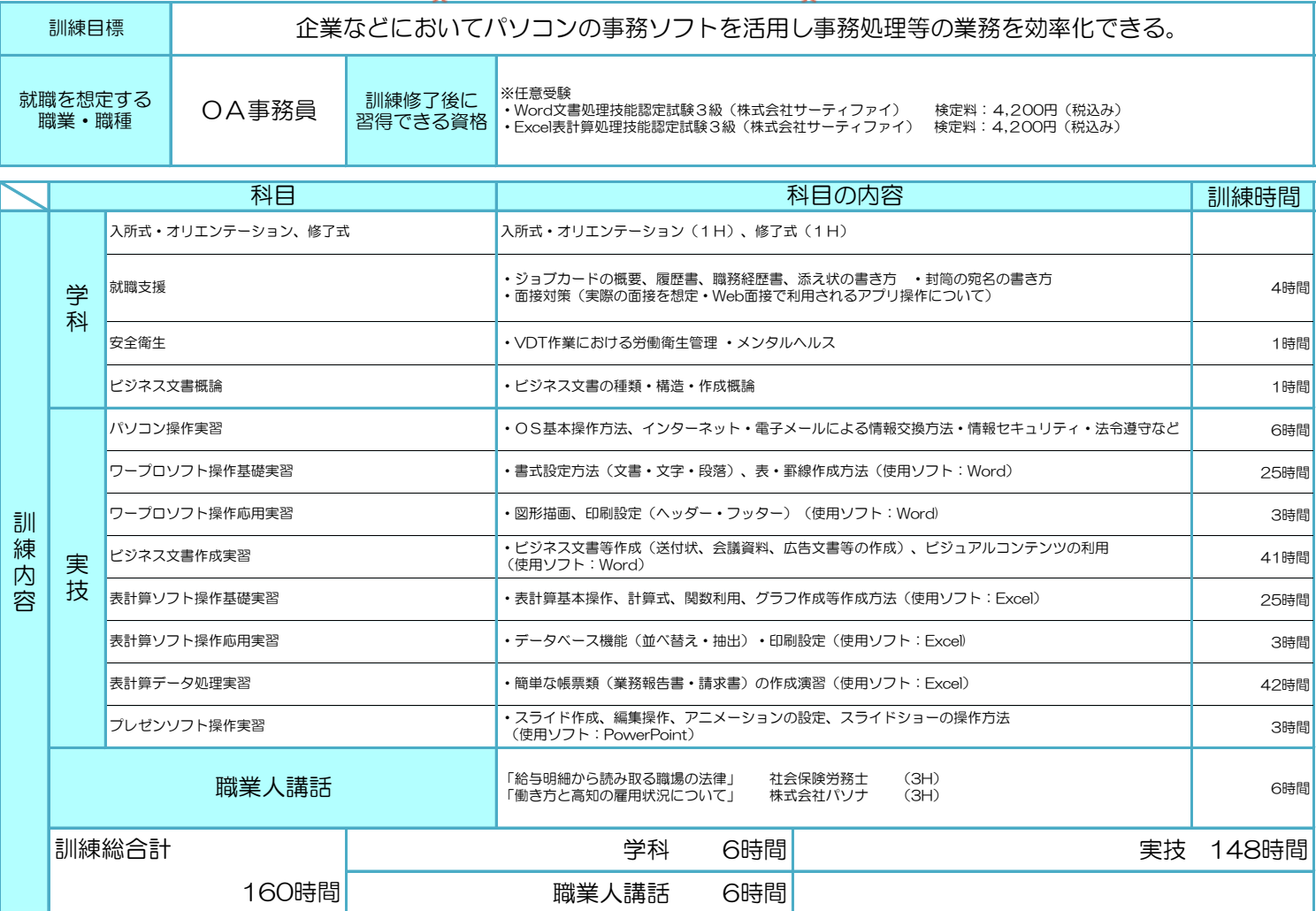

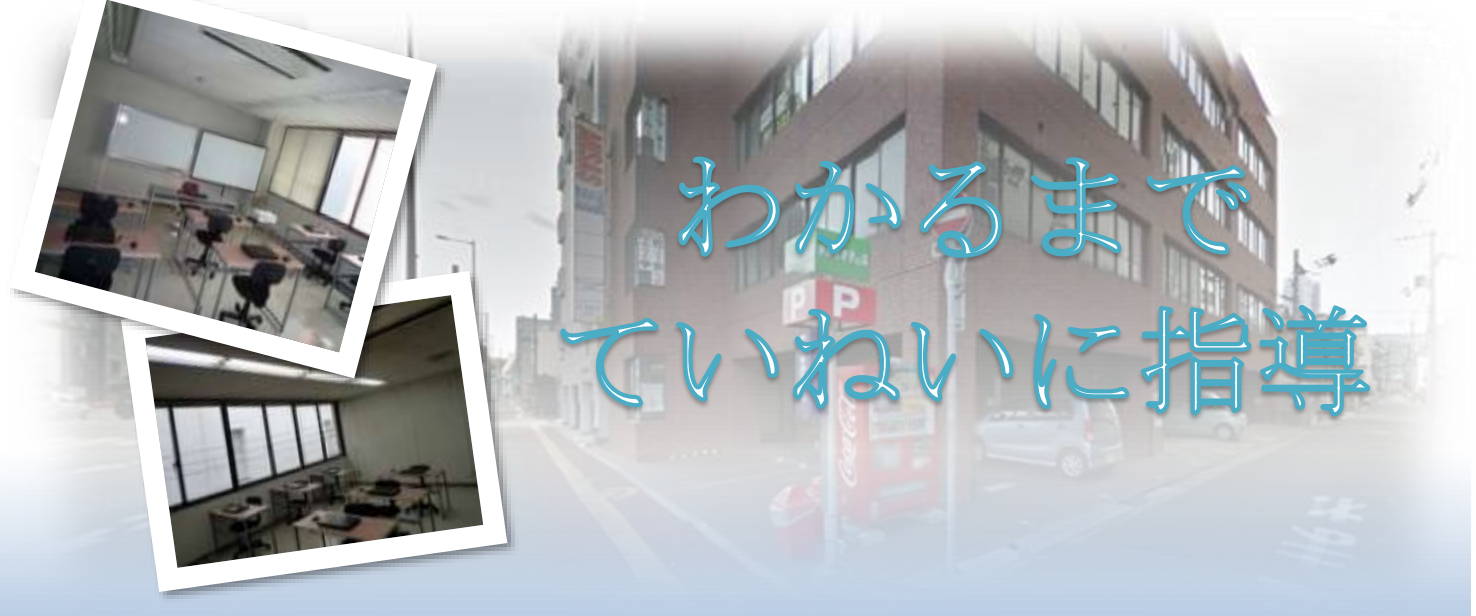

株式会社キャリアマネジメントサービス四国